## **ПЕРЕХОДНАЯ КРИВАЯ ЖЕЛЕЗНОДОРОЖНОГО ПУТИ**

*Меркушев Андрей Валерьевич, Кот Александр Иванович, студенты 2-го курса кафедры «Автомобильные дороги» Белорусский национальный технический университет, г. Минск (Научный руководитель – Рыжков С.П., ассистент)*

Математические методы имеют широкий спектр применения не только в науке и технике, но и играют важную роль в инженерных расчетах при проектировании каких-либо сооружений. Этими сооружениями могут быть: жилые дома, автомобильные и железные дороги, мосты и так далее. При проектировании автомобильных и железных дорог, важную роль играет переходная кривая пути, которую рассчитывают при помощи математических методов.

Переходная кривая железнодорожного пути – это элемент пути, который должен обеспечивать переход от прямого участка пути к повороту. Она представляет собой кривую линию, которая плавно изменяет направление движения поездов, при этом снижая их центростремительное ускорение.

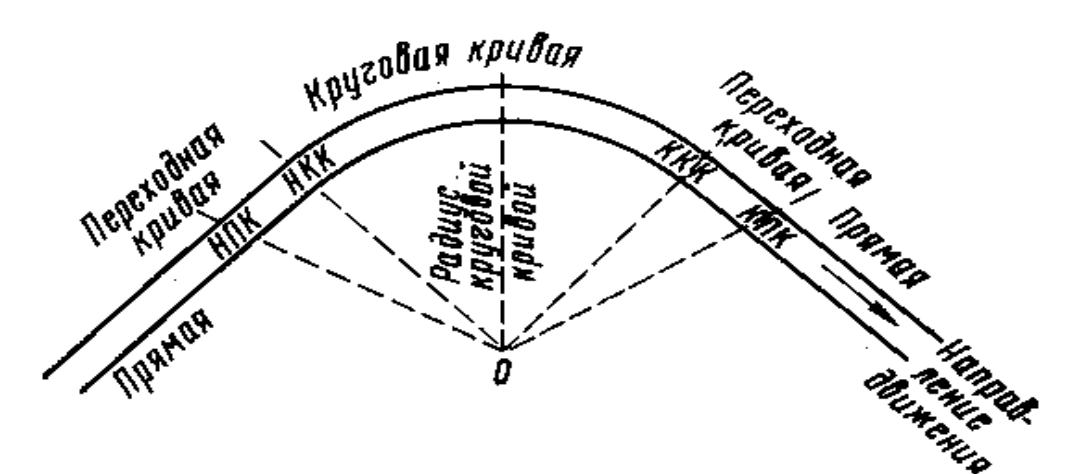

Рисунок 1 – Общая схема переходных кривых

Рассчитывают переходную кривую железнодорожного пути с учетом нескольких факторов. К этим факторам относятся: скорость движения поезда, длина переходной кривой, радиус поворота, расчет координат точек кривой и так далее. Все эти действия позволяют инженерам создавать оптимальные варианты переходных кривых для железнодорожных путей, которые будут обеспечивать безопасность движения железнодорожного транспорта.

Как мы говорили ранее для расчета переходной кривой железнодорожного пути необходимы такие параметры как радиус поворота, длина переходной кривой и так далее.

Радиус поворота

$$
R=\frac{(L^2+4h^2)}{8h},
$$

где  $L$  – длина хорды;

R – радиус поворота;

h – отклонение хорды от середины кривой.

Длину переходной кривой рассчитывают по формуле:

$$
L_{\Pi} = \frac{V_{\rm p}^3}{47 * R * J},
$$

где  $V_{\rm p}^3$ - расчетная скорость движения;

R – радиус кривизны в конце переходной кривой;

J – скорость нарастания центробежного ускорения.

Аналогичным образом рассчитываются и другие показатели.

Переходные кривые бывают разные и используются для различных вариантов проектирования. Чаще всего при проектировании используются следующие типы переходных кривых:

• Клотоида. Применяется при проектировании автомобильных и железных дорог. Представляет собой кривую, у которой радиус кривизны изменяется по определенному закону. Уравнение клотоиды имеет следующий вид:

$$
A^2 = RL,
$$

где A – параметр клотоиды, который характеризует степень изменения ее кривизны; R – радиус кривизны;

L – расстояние от начала клотоиды до определяемой точки.

• Кубическая парабола. Наиболее востребована при проектировании железнодорожных путей. Представляет собой график уравнения вида:

$$
Ax^3+Bx^2+Cx+D=0
$$

где A, B, C, D – коэффициенты, которые определяют форму и положение параболы.

• Лемниската Бернулли. Эта кривая используется для создания плавных изгибов дороги, что способствует более комфортному движению транспортных средств и уменьшает риск аварий. Уравнение Лемнискаты Бернулли в полярных координатах имеет вид:

$$
r=a^2\cos 2\varphi,
$$

где r – расстояние от центра координат до точки на кривой;

a – параметр, определяющий форму и размер кривой;

 – угол между направлением радиуса и фиксированным направлением.

Таким образом для проектирования переходных кривых железных дорог используются такие разделы математики как: алгебра, математический анализ, геометрия и тригонометрия, элементы теории вероятностей, дифференциальные уравнения и так далее. Ну и в заключении хотелось бы сказать, что переходные кривые играют важную роль в железнодорожном и автодорожном хозяйстве в целом. Они позволяют делать повороты более плавными и удобными. Это обеспечивает безопасность и комфорт движения транспорта.

## Литература:

- 1. Письменный Д.Т. Конспект лекций по высшей математике: полный курс / 11-е изд. М. : Айрис-пресс, 2013. – 608 с. : ил. – (Высшее образование).
- 2. Богданов, А. И. Изыскания и проектирование железных дорог : учебное пособие для вузов / А. И. Богданов. — Москва : Издательство Юрайт, 2024. — 104 с. — (Высшее образование).